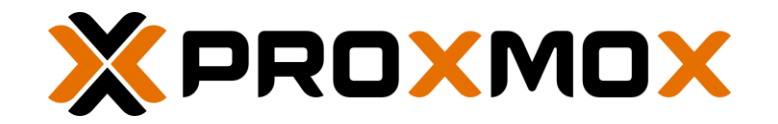

# Introduction à Proxmox Virtual Environement

Journées d'actions Proxmox / Ceph 7-8/06/2022

Clermont-Ferrand

## Proxmox Virtual Environnement (PVE)

- Proxmox (2005) PVE (2008)
- Gestions de Machines Virtuelles (QEMU-KVM) et conteneurs (LXC)
- Basé sur Debian Linux, GNU AGPL v3
- Open Virtualization Alliance
- Alternative : vSphere, Hyper-V, XenServer, oVirt
- Différent :
	- kubernetes, openshift
	- OpenStack, OpenNebula
	- Docker, Podman

## Type de virtualisation

- KVM : Machine Virtuelle
	- Emulation complet d'un environnement matériel
	- Support de Linux ou Windows
	- Pilotes paravirtualisation (VirtIO)
- LXC : Conteneur
	- Utilisent le système d'exploitation de l'hôte
	- Simule une séquence de boot complète => plusieurs applications dans un conteneur
	- Utilisation des Cgroups pour l'isolation et la limitation d'accès aux ressources
	- Environ 150 Templates disponibles sous PVE

#### Différences VMs et Conteneurs

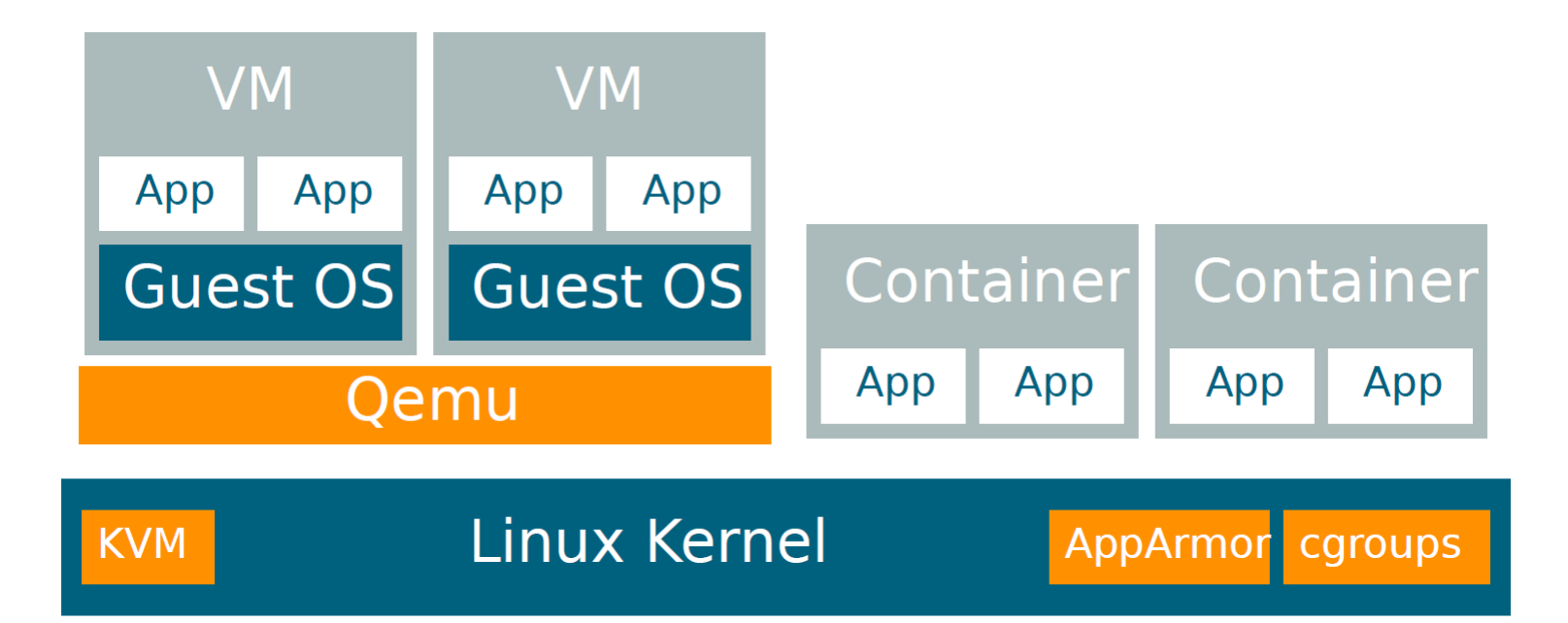

## Docker, LXC et pct

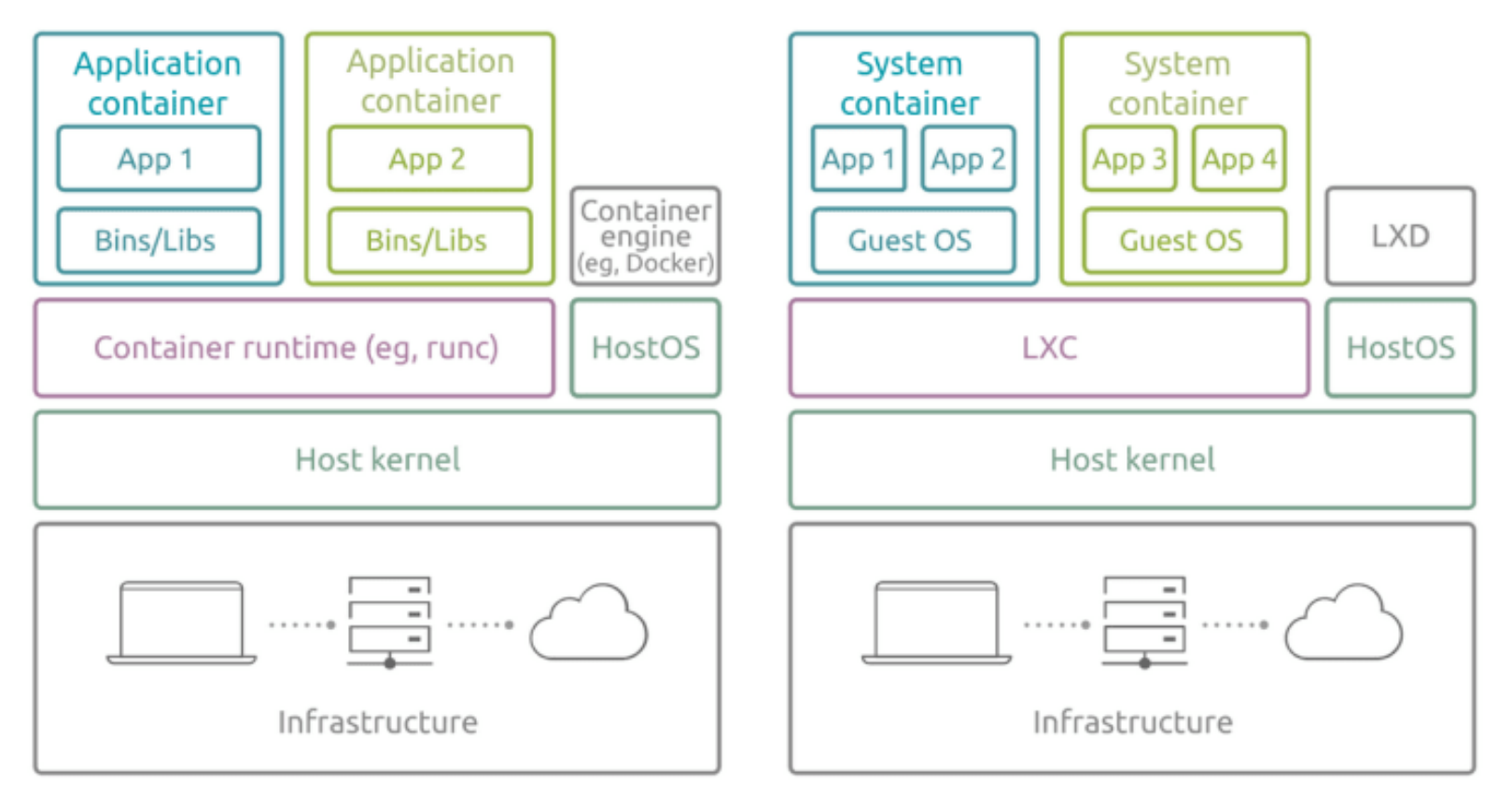

Application containers (eg, Docker)

System containers (eg, LXD)

https://ubuntu.com/blog/lxd-vs-docker

## Interface graphique Cluster

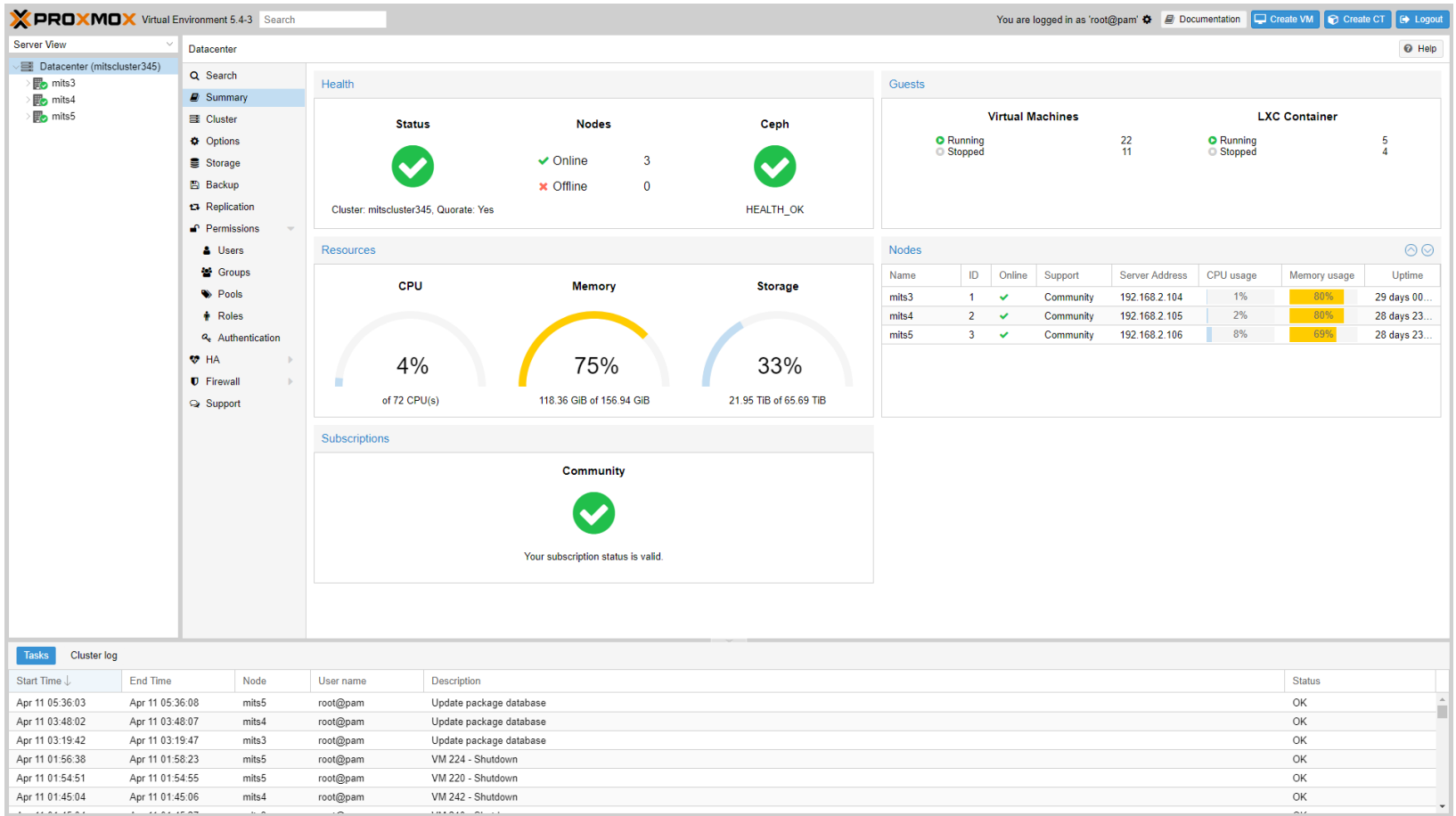

#### Fonctionnalités

- Cluster (3 à 32 nodes)
- Live Migration et Live Storage Migration
- Réplication
- Console HTML5 ou Spice (VDI)
- Optimisation de la mémoire
- Cloud-init
- Mode Haute disponibilité
- Authentification et gestions des rôles
- Firewall, Backup, cli, API REST

## Live Migration

- Live Migration
	- Déplacement d'une VM en fonctionnement d'un nœud du cluster à un autre
	- Support du mode online ou offline
	- Nécessite un stockage partagé
	- Temps de transfert < 60s et temps coupure < 1s
	- Pas de perte de connexion (ex: ssh, rdp) sur la VM
- Live Storage Migration
	- Déplacement des disques virtuels d'une zone de stockage à une autre
	- Support du mode online ou offline
	- Changement de format de disque virtuel
	- Prévoir l'espace disque pour contenir les disques sources et destinations
	- Différents back end: Ceph, ZFS, NFS, Locale

## Interface graphique CT

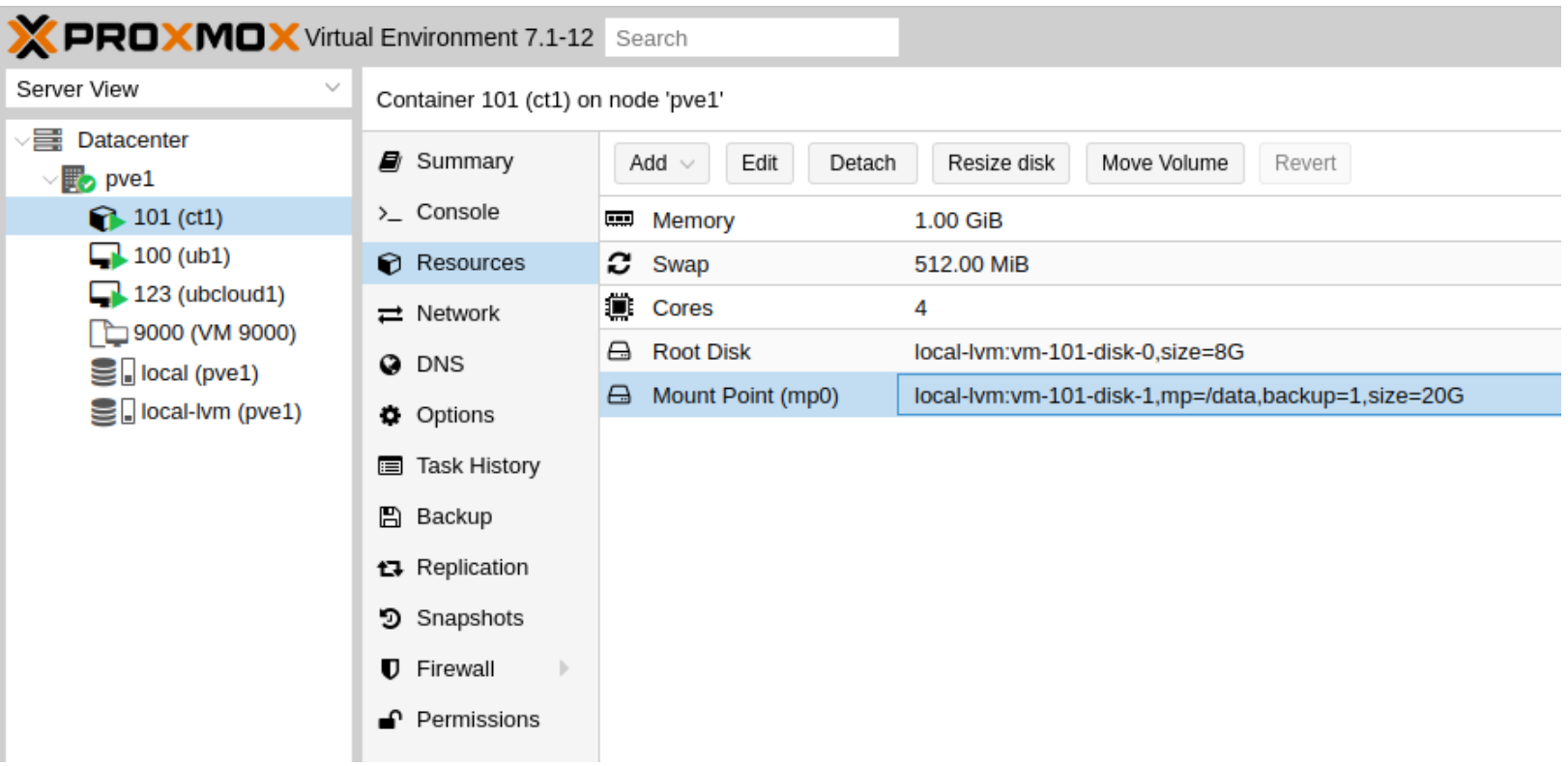

## Interface graphique VM

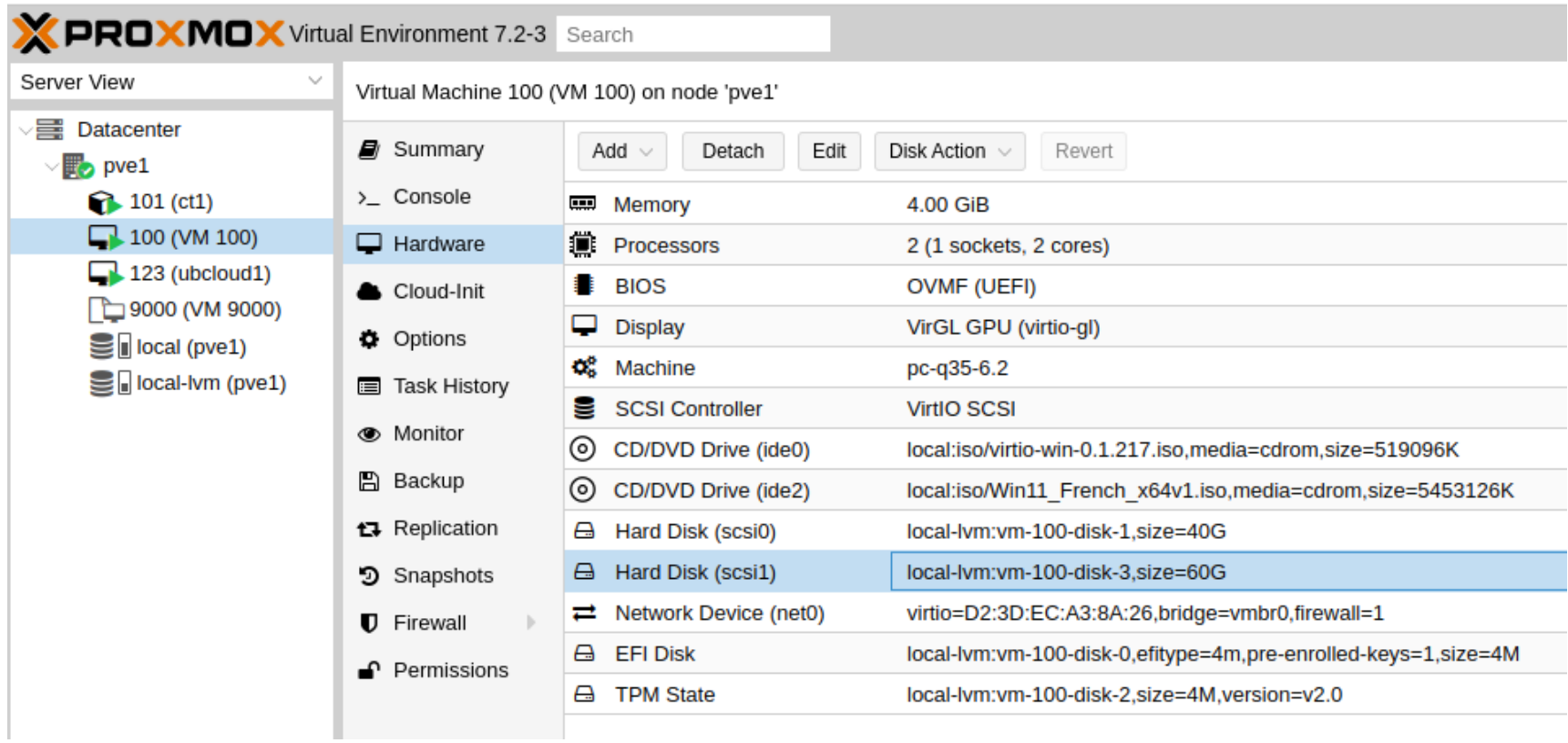

## Réplication

- Pve-zsync (1 cluster)
	- Nécessite 2 stockages ZFS

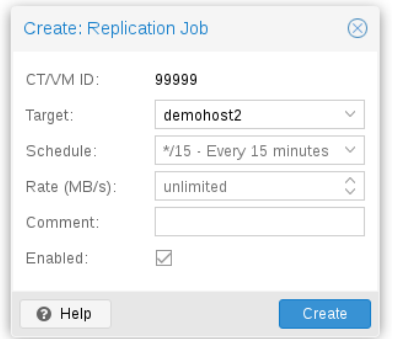

- Synchronisation entre 2 noeuds (config+disque)
- Intervalle programmable (15' à 24h)
- Transfert la différence entre les snapshots de réplication
- Supporte le mode HA et gestion de la réversibilité
- CEPH (site production site recovery)
	- Nécessite 2 clusters PVE+CEPH+RBD MIRRORING
	- 2 options: journal ou snapshot

## Console HTML5 & Spice

- Console
	- Accès à la console et au clavier de la VM
	- Idéale pour l'installation à distance
	- Accès par authentification
- Spice
	- Solution indépendante d'accès à distance
	- Support du copier/coller, USB, multimédia
	- Pilote pour Windows ou Linux
	- Nécessite un client
	- Pas de support multi-utilisateurs, d'impression, mécanisme d'authentification en cours d'intégration
	- Alternative : utilisation de RDP sous Windows ou x2go ou xrdp sous Linux

### Optimisation de la mémoire

- Kernel Samepage Merging **vm vm vm Hardware**
- Le Ballooning et l'Auto-Ballooning (KVM)

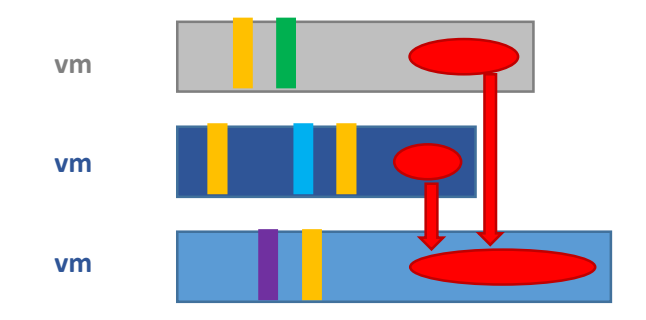

https://pve.proxmox.com/wiki/Dynamic\_Memory\_Management

## Cloud init

- Les principales distributions Linux fournissent des images prêtes à l'emploi.
- Créer des templates depuis des images cloud init
- Crée une nouvelle vm:
	- Clone du template
	- Personnaliser la vm
		- Ajouter clé ssh, ip, gate way
		- agrandir la partition racine, ajouter des volumes supplémentaires, exécution de commandes
	- Les paramètres sont appliqués au premier démarrage
- Documentation :

https://pve.proxmox.com/wiki/Cloud-Init\_Support

#### Réseaux

- $\cdot$  IPv4-IPV6
- Linux bond : LACP, Round-robin, active/backup
- Support 4096 VLAN
- OpenvSwitch: RSTP, VXLAN, OpenFlow
- Support des règles du Firewall
	- Protection du cluster, des VM, CT
	- Les règles sont appliquées en fonction des déplacements
- Conseils :
	- Agréger les cartes réseaux
	- Réseau corosync séparé https://pve.proxmox.com/wiki/Separate\_Cluster\_Network

## Exemple de configuration réseau

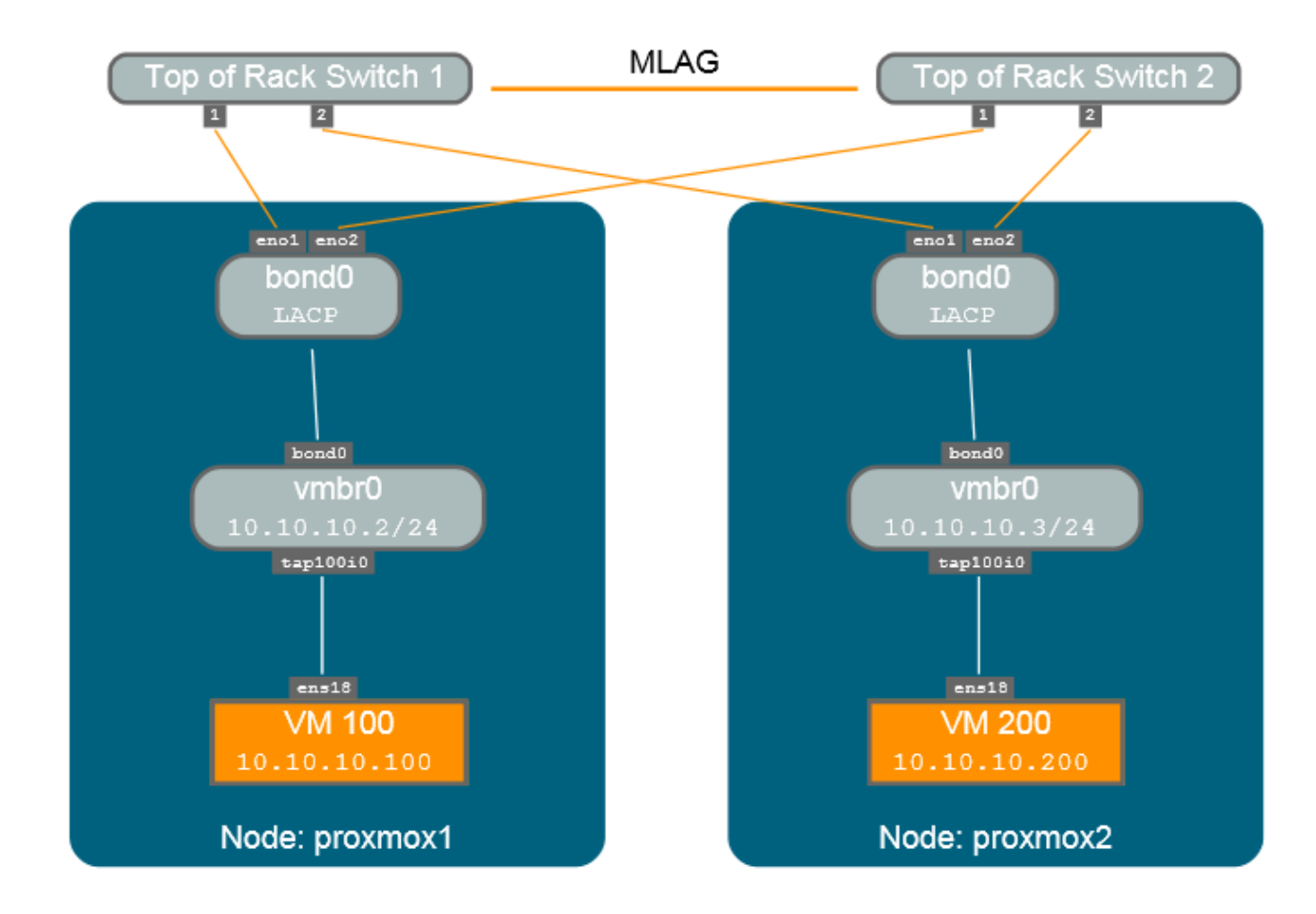

#### Le stockage

- Support de nombreuses technologies
- Mode
	- Partagé : Ceph RBD, NFS, iSCSI, GlusterFS
	- local : ZFS, LVM
- Stockage en mode bloc ou image QEMU
- Fonctions : Snapshots, Thin Provisioning
- Types : Image, ISO, Backup, Template
- Permissions : limiter l'accès à des utilisateurs ou des groupes d'utilisateurs

### Haute disponibilité

- Surveille la disponibilité d'un ensemble de VMs ou CT
- Redémarre en cas de défaillance depuis un autre noeuds
- Verrouille la ressource pour éviter les corruptions
- Règles d'affinités par nodes
- Prérequis :
	- Au moins 3 nœuds de cluster (pour obtenir un quorum fiable)
	- Stockage partagé ou répliqué pour les VM et les CT
	- Utiliser des «serveur fiables »
	- Utiliser le watchdog logiciel du noyau Linux (softdog)

## Exemple de règles

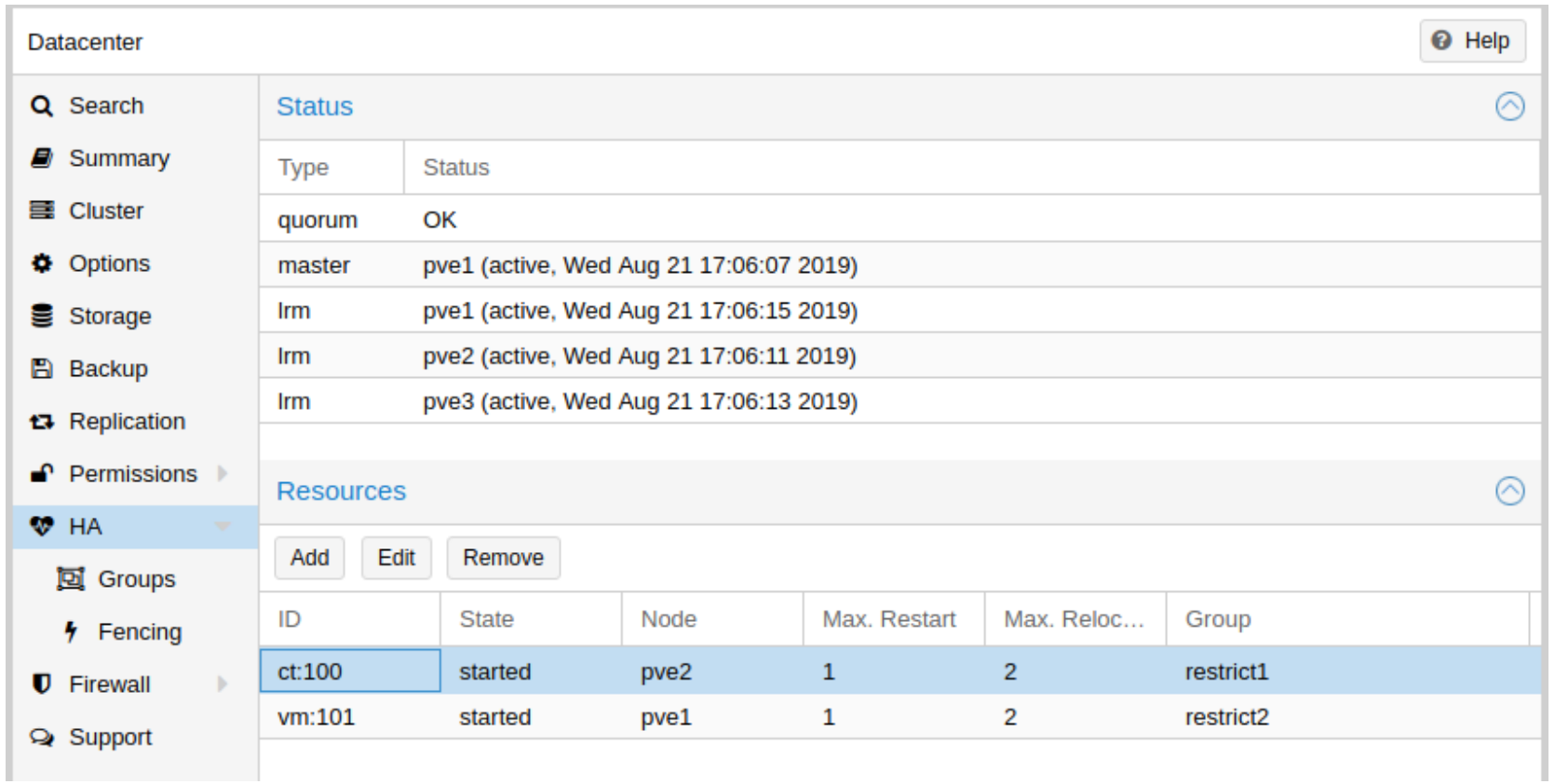

#### Hypervconvergence

- Avantage
	- Intègre le stockage réparti depuis les différents nœuds du cluster
	- Gestion simplifiée du cluster CEPH via l'interface PVE
	- Extensible à chaud en ajoutant des nodes au cluster
	- Utilise du matériel « serveur standard »
	- Support natif du thin provisionning et des snapshots
	- Réplications des données pour garantir leurs disponibilités
- Préconditions
	- Réseau de réplication 10Gbs ou plus
	- Minimum 3 serveurs
	- Réserver 1 cœur et environ 4Go de RAM par disque pour le stockage CEPH

### Infrastructure PVE CEPH

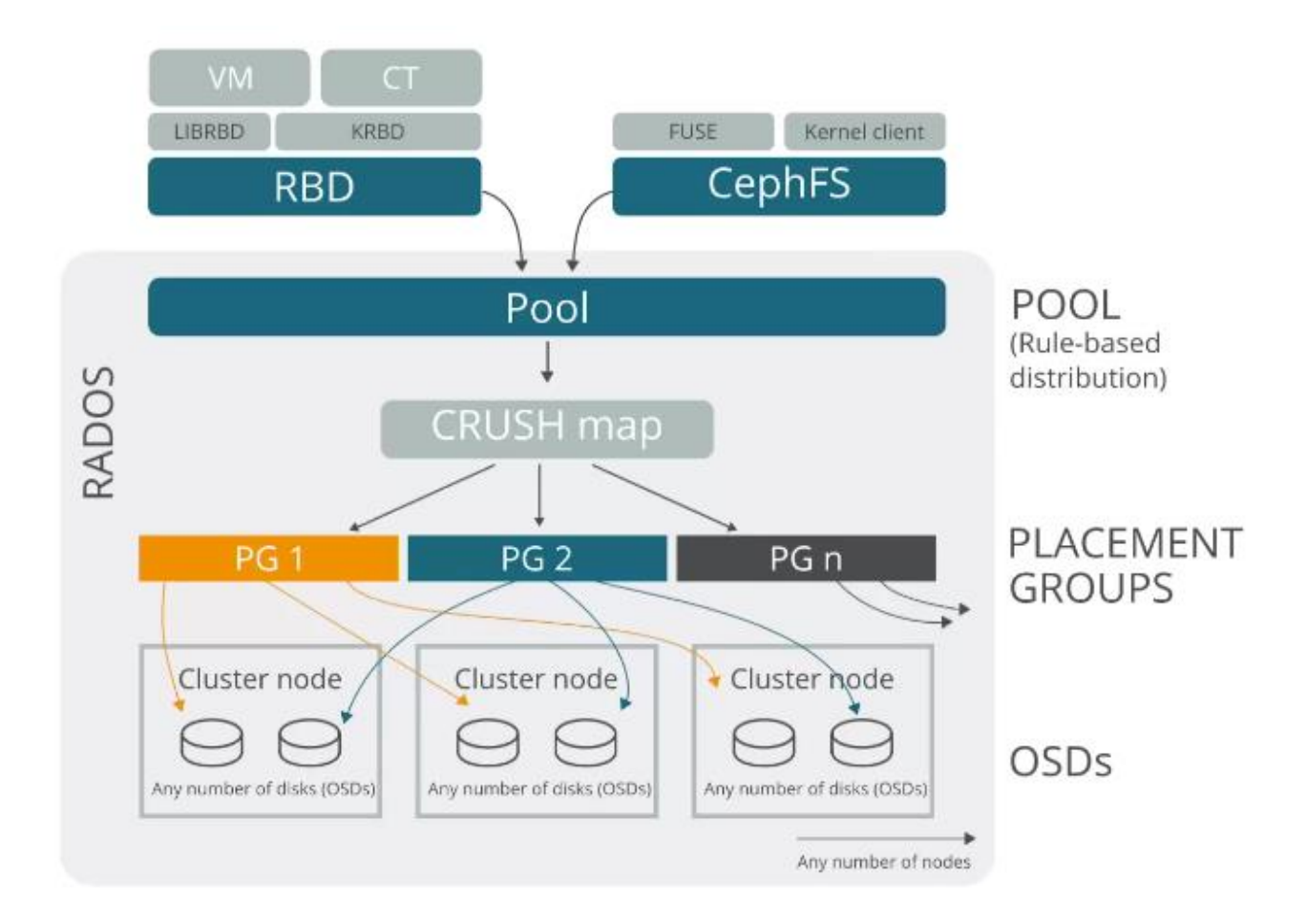

#### Authentification et rôle

- Contrôle de l'accès au cluster par authentification
	- LDAP, Active Directory ou interne
- Rôles
	- Noacces : par défaut
	- Pvevmuser : backup, config.cdrom, console et power
	- PvevmAdmin: pvevmuser + config.\* et migration
	- PveDatastore: ajout des templates et espaces disques
	- pveAdmin: PvevmAdmin + PveDatastore + audit
	- Admin: pveAdmin + connexion par ssh sur les noeuds
- Autorisation par groupe ou par personne sur chaque VM ou CT

## Cycle de mise à jour

- Vider le nœud PVE
- Mise à jour in place
	- Vérifier la liste de contrôle (pve6to7)
	- Mise à jour du système Debian et PVE
- Mise à jour par réinstallation
	- Supprimer le nœud du cluster, puis réinstallation avec la nouvelle version
	- Ajouter le nœud dans le cluster
- Migrer les VMs et CT depuis les versions récentes
- Pour les infrastructures Hyper convergées
	- MAJ complet du cluster PVE, puis MAJ de CEPH
	- Réalisable sans coupures de services

#### Sauvegarde et restauration

- Pve
	- Uniquement des sauvegardes complètes (config + disques )
	- Gestion de la planification des sauvegardes
- Proxmox Backup Server (PBS)
	- Support des sauvegardes incrémentielles et complètes vm, ct serveur linux, ( bientôt nodes pve)
	- Restauration partielle, complète
	- Gestion de la déduplication, support des bandes magnétiques
	- Client pour CentOs7, CentOs8, Rocky Linux https://github.com/sg4r/proxmox-backup-client
- Conseils :
	- Activer les notifications des logs de backup
	- Rédiger les procédures de sauvegardes et de restaurations

## Métrologie

- Externalisation des métriques (Graphite ou influxDB)
- Grafana : Tableaux de bord, alertes mails
- Monitorer
	- les nodes
	- les services des vms
- Evolutions de la charge et des temps de réponses
- Mesure de disponibilités des services
	- Temps, mise à jours, changements de configurations

## Support commercial

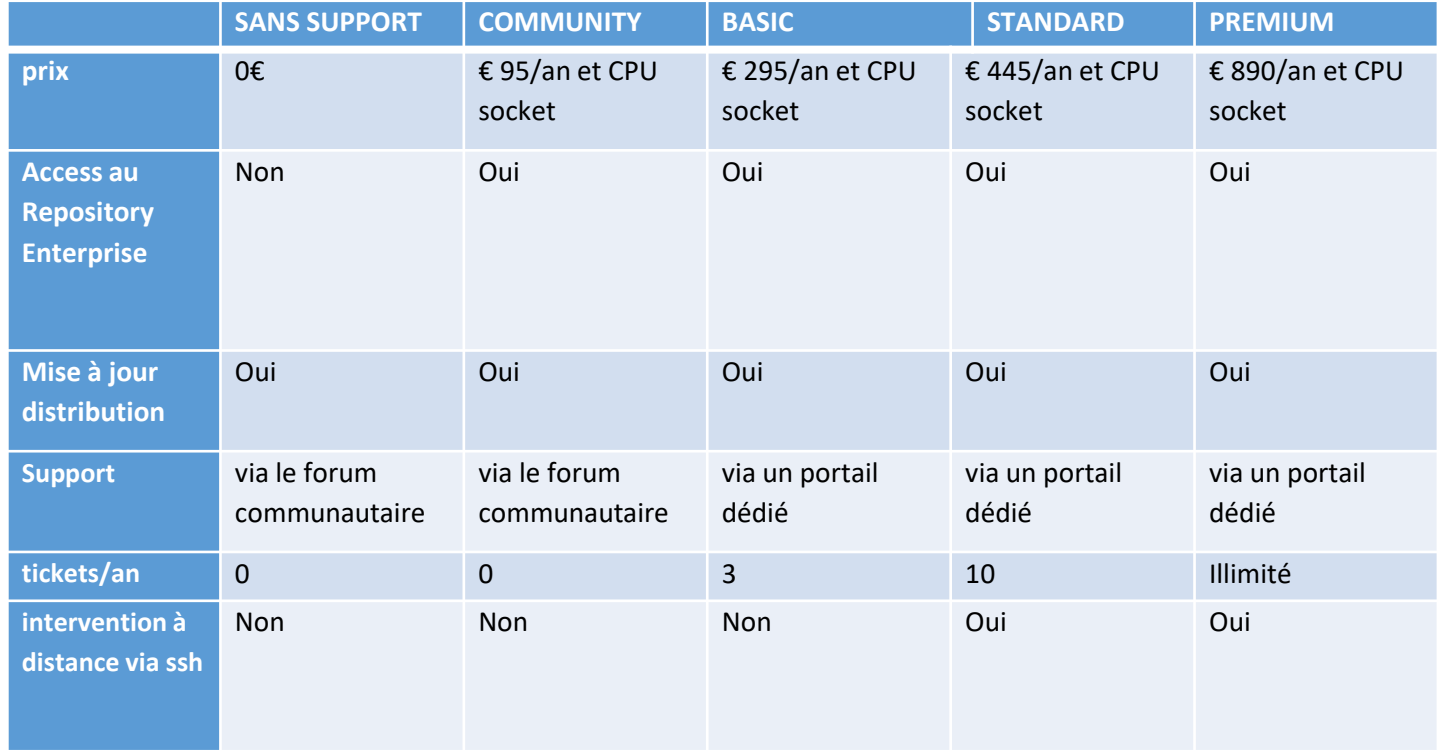

Plus de 15,000 clients ont souscrit un abonnement

#### Annexe

- [https://pve.proxmox.com/pve-docs/](https://pve.proxmox.com/wiki/Ceph_RBD_Mirroring)
- https://pve.proxmox.com/wiki/Main Page
- PVE mail liste :

pve-user [https://lists.proxmox.com/pipermail/pve-user/](https://pve.proxmox.com/wiki/Ceph_RBD_Mirroring) virtualisation <https://listes.services.cnrs.fr/wws/info/virtualisation>

- [https://pbs.proxmox.com/](https://pve.proxmox.com/wiki/Ceph_RBD_Mirroring)
- [https://github.com/sg4r/proxmox-backup-client](https://pve.proxmox.com/wiki/Ceph_RBD_Mirroring)
- [https://pve.proxmox.com/wiki/Ceph\\_RBD\\_Mirroring](https://pve.proxmox.com/wiki/Ceph_RBD_Mirroring)